# Interest and Charges Services Installation Guide Oracle Banking Liquidity Management

Release 14.5.3.0.0

Part Number F50376-01

November 2021

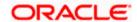

## **Table of Contents**

| 1. F                     | PREFACE                                                                                                    | 1      |
|--------------------------|----------------------------------------------------------------------------------------------------|--------|
| 1.1<br>1.2<br>1.3<br>1.4 | INTRODUCTIONAUDIENCEDOCUMENTATION ACCESSIBILITY                                                                  | 1<br>1 |
| 2. C                     | DATABASE SETUP                                                                                                   | 3      |
| 2.1<br>2.2               |                                                                                                    |        |
| 3. C                     | DOMAINS & CLUSTER CONFIGURATION                                                                                  | 4      |
| 3                        | INTEREST AND CHARGES SERVICE DOMAINS CONFIGURATION  3.1.1 Prerequisite                                           | 4      |
| 4. C                     | DATA SOURCES CREATION                                                                                            | 6      |
| 4.1<br>4.2               |                                                                                                    |        |
| 5. C                     | DEPLOYMENTS                                                                                                    | 7      |
| 5.1<br>5.2<br>5.3<br>5.4 | DEPLOYMENT LIST- ORACLE BANKING LIQUIDITY MANAGEMENT  DEPLOYMENT LIST- ORACLE BANKING VIRTUAL ACCOUNT MANAGEMENT |        |
| 6. F                     | RESTARTS AND REFRESH                                                                                             | 12     |
| 6.1                      | RESTARTING SERVERS                                                                                               | 12     |
| 7. L                     | LOGGING AREA                                                                                                    | 13     |
| 7.1                      | Introduction                                                                                                    | 13     |

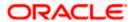

#### 1. Preface

#### 1.1 Introduction

This guide helps you to install the Interest and Charges services on designated environment. It is assumed that all the prior setup is already done related with WebLogic installation, WebLogic managed server creation and Oracle DB installation.

It is recommended to use dedicated managed server for each of the Interest and Charges services.

Note: For the exact version to be installed, refer to Tech Stack section of Release Notes.

#### 1.2 Audience

This guide is intended for WebLogic admin or ops-web team who are responsible for installing the OFSS banking products.

#### 1.3 Documentation Accessibility

For information about Oracle's commitment to accessibility, visit the Oracle Accessibility Program website at <a href="http://www.oracle.com/pls/topic/lookup?ctx=acc&id=docacc">http://www.oracle.com/pls/topic/lookup?ctx=acc&id=docacc</a>

#### 1.4 **Organization**

This installation user guide would allow you to install following IC services in the same order for Oracle Banking Liquidity Management setup.

oblm-ic-config-services

oblm-ic-charge-calc-services

oblm-ic-bod-batch-services

oblm-ic-external-adapter-services

oblm-ic-intchg-accting-services

oblm-ic-interest-accrual-services

oblm-ic-interest-allocate-services

oblm-ic-interest-batch-services

oblm-ic-interest-calc-services

oblm-ic-interest-input-services

oblm-ic-interest-liquidation-services

oblm-ic-interest-maintqueue-services

oblm-ic-interest-resolve-services

oblm-ic-maintenance-services

oblm-ic-online-liquidation-services

If the IC services to be installed for Oracle Banking Virtual Account Management instead of above services below listed services has to be deployed in the below order.

obvam-ic-config-services

obvam-ic-charge-calc-services

obvam-ic-bod-batch-services

obvam-ic-external-adapter-services

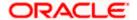

obvam-ic-intchg-accting-services obvam-ic-interest-accrual-services obvam-ic-interest-allocate-services obvam-ic-interest-batch-services obvam-ic-interest-calc-services obvam-ic-interest-input-services obvam-ic-interest-liquidation-services obvam-ic-interest-maintqueue-services obvam-ic-interest-resolve-services obvam-ic-maintenance-services obvam-ic-online-liquidation-services

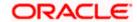

## 2. Database Setup

#### 2.1 Introduction

In this section you are going to setup database related configuration for Oracle Banking Liquidity Management IC Installation.

#### 2.2 **Prerequisite**

- For IC for Oracle Banking Liquidity Management, IC services will use the existing Oracle Banking Liquidity Management's Integration Schema
- For IC for Oracle Banking Virtual Account Management, IC services will use the existing obvam-account-services Schema

Note: To know server's port no refer ANNEXURE-1. "How to check port no" section.

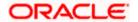

## 3. Domains & Cluster Configuration

#### 3.1 Interest and Charges Service Domains Configuration

#### 3.1.1 Prerequisite

- Plato, SMS & Common core deployments are up & running. (Required)
- Machine should have Java JDK installed.
- Oracle Fusion Middleware has to be installed on the machine.

Note: For the exact version to be installed, refer to Tech Stack section of Release Notes.

#### 3.1.2 <u>Domains Creation and Configuration</u>

It is recommended to create the domain structure as given below and also to maintain the same nomenclature. For Creating Domain and Configuration please refer to ANNEXURE-1 "**How to create and Cluster Configuration**".

#### Domain name: obic

- oblm-ic-config-cluster
  - managed server1
- oblm-ic-charge-calc-cluster
  - managed server2
- oblm-ic-intchg-accting-cluster
  - managed server3
- oblm-ic-interest-accrual-cluster
  - managed server4
- oblm-ic-interest-allocate-cluster
  - managed server5
- oblm-ic-interest-batch-cluster
  - managed\_server6
- oblm-ic-interest-calc-cluster
  - managed\_server7
- oblm-ic-interest-input-cluster
  - managed\_server8
- oblm-ic-interest-liquidation-cluster
  - managed server9
- oblm-ic-interest-maintqueue-cluster
  - managed\_server10
- oblm-ic-interest-resolve-cluster
  - managed server11
- oblm-ic-maintenance-cluster
  - managed\_server12
- oblm-ic-online-liquidation-cluster
  - managed server13
- oblm-ic-bod-batch-cluster
  - managed server14
- oblm-ic-external-adapter-cluster
  - managed\_server15

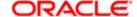

## 3.1.3 <u>Domains Creation and Configuration IC with Oracle Banking Virtual Account Management</u>

It is recommended to create the domain structure as given below and also to maintain the same nomenclature. For Creating Domain and Configuration please refer to ANNEXURE-1 "How to create and Cluster Configuration".

#### Domain name: obic

- ❖ obvam-ic-config-cluster
  - managed\_server1
- obvam -charge-calc-cluster
  - managed server2
- obvam-ic-intchg-accting-cluster
  - managed\_server3
- obvam-ic-interest-accrual-cluster
  - managed\_server4
- obvam-ic-interest-allocate-cluster
  - managed server5
- obvam-ic-interest-batch-cluster
  - managed server6
- obvam-ic-interest-calc-cluster
  - managed server7
- obvam-ic-interest-input-cluster
  - managed server8
- obvam-ic-interest-liquidation-cluster
  - managed server9
- obvam-ic-interest-maintqueue-cluster
  - managed\_server10
- obvam-ic-interest-resolve-cluster
  - managed\_server11
- obvam-ic-maintenance-cluster
  - managed server12
- obvam-ic-online-liquidation-cluster
  - managed\_server13
- obvam-ic-bod-batch-cluster
  - managed server14
- obvam-ic-external-adapter-cluster
  - managed\_server1

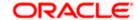

## 4. Data Sources Creation

## 4.1 **Prerequisite**

- Database schemas for all Interest and Charges services are created and all the required grants are given.
- All the domains and clusters & managed servers are created.

#### 4.2 Data sources List

The table below lists the data sources to be created on each managed server prior to deployment of applications onto managed servers.

For creating data source in please refer ANNEXURE-1 "How to create Data sources section".

| Data Source Name | Data Source JNDI | Target           |
|------------------|------------------|------------------|
| PLATO            | jdbc/PLATO       | managed_server1  |
|                  |                  | managed_server2  |
|                  |                  | managed_server3  |
|                  |                  | managed_server4  |
|                  |                  | managed_server5  |
| OBIC             | I IGDC/OBIC      | managed_server6  |
| OBIO             |                  | managed_server7  |
|                  | jdbc/PLATOBATCH  | managed_server8  |
|                  |                  | managed_server9  |
| DI ATORATOLI     |                  | managed_server10 |
| PLATOBATCH       |                  | managed_server11 |
|                  |                  | managed_server12 |
|                  |                  | managed_server13 |
|                  |                  | managed_server14 |
|                  |                  | managed_server15 |

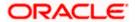

## 5. Deployments

#### 5.1 **Prerequisite**

Before you proceed with below, please make sure previous steps are completed.

## 5.2 <u>Deployment List- Oracle Banking Liquidity Management</u>

Below table give details of the deployments required on each Server for the Oracle Banking Liquidity Management applications to run. Deploy one after other in the same given order.

| Application                                | Archive Name                                         | OSDC Path                                               | Target                              |
|--------------------------------------------|------------------------------------------------------|---------------------------------------------------------|-------------------------------------|
| oblm-ic-config-<br>services                | oblm-ic-config-<br>services-6.0.0.war                | \OBIC_SERVICES\OBLM\oblm-ic-config-services\            | oblm-ic config<br>server            |
| oblm-ic-charge-<br>calc-services           | oblm-ic-charge-<br>calc-services-<br>6.0.0.war       | \OBIC_SERVICES\OBLM\oblm-ic-charge-calc-services\       | oblm-ic charge calc<br>server       |
| oblm-ic-intchg-<br>accting-services        | oblm-ic-intchg-<br>accting-services-<br>6.0.0.war    | \OBIC_SERVICES\OBLM\oblm-ic-intchg-accting-services\    | oblm-ic intchg<br>accting server    |
| oblm-ic-interest-<br>accrual-services      | oblm-ic-interest-<br>accrual-services-<br>6.0.0.war  | \OBIC_SERVICES\OBLM\oblm-ic-interest-accrual-services\  | oblm-ic interest<br>accrual server  |
| oblm-ic-interest-<br>allocate-<br>services | oblm-ic-interest-<br>allocate-services-<br>6.0.0.war | \OBIC_SERVICES\OBLM\oblm-ic-interest-allocate-services\ | oblm-ic interest<br>allocate server |
| oblm-ic-interest-<br>batch-services        | oblm-ic-interest-<br>batch-services-<br>6.0.0.war    | \OBIC_SERVICES\OBLM\oblm-ic-interest-batch-services\    | oblm-ic interest<br>batch server    |
| oblm-ic-interest-<br>calc-services         | oblm-ic-interest-<br>calc-services-<br>6.0.0.war     | \OBIC_SERVICES\OBLM\oblm-ic-interest-calc-services\     | oblm-ic interest calc server        |
| oblm-ic-interest-<br>input-services        | oblm-ic-interest-<br>input-services-<br>6.0.0.war    | \OBIC_SERVICES\OBLM\oblm-ic-interest-input-services\    | oblm-ic interest input server       |

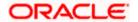

| Application                                   | Archive Name                                            | OSDC Path                                                    | Target                                 |
|-----------------------------------------------|---------------------------------------------------------|--------------------------------------------------------------|----------------------------------------|
| oblm-ic-interest-<br>liquidation-<br>services | oblm-ic-interest-<br>liquidation-services-<br>6.0.0.war | \OBIC_SERVICES\OBLM\oblm-ic-interest-liquidation-services\   | oblm-ic interest<br>liquidation server |
| oblm-ic-interest-<br>maintqueue-<br>services  | oblm-ic-interest-<br>maintqueue-<br>services-6.0.0.war  | \OBIC_SERVICES\OBLM\oblm-ic-interest-maintqueue-services\    | oblm-ic interest<br>maintqueue server  |
| oblm-ic-interest-<br>resolve-services         | oblm-ic-interest-<br>resolve-services-<br>6.0.0.war     | \OBIC_SERVICES\OBLM\oblm- ic-interest-resolve-services\      | oblm-ic interest resolve server        |
| oblm-ic-<br>maintenance-<br>services          | oblm-ic-<br>maintenance-<br>services-6.0.0.war          | \OBIC_SERVICES\OBLM\oblm- ic-maintenance-services\           | oblm-ic<br>maintenance server          |
| oblm-ic-online-<br>liquidation-<br>services   | oblm-ic-online-<br>liquidation-services-<br>6.0.0.war   | \OBIC_SERVICES\OBLM\obIm-<br>ic-online-liquidation-services\ | oblm-ic online<br>liquidation server   |
| oblm-ic-bod-<br>batch-services                | oblm-ic-bod-batch-<br>services-6.0.0.war                | \OBIC_SERVICES\OBLM\oblm-ic-bod-batch-services\              | oblm-ic bod batch server               |
| oblm-ic-<br>external-<br>adapter-services     | oblm-ic-external-<br>adapter-services-<br>6.0.0.war     | \OBIC_SERVICES\OBLM\oblm-ic-external-adapter-services\       | oblm-ic external adapter server        |

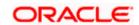

## 5.3 <u>Deployment List- Oracle Banking Virtual Account Management</u>

Below table give details of the deployments required on each Server for the Oracle Banking Virtual Account Management applications to run. Deploy one after other in the same given order.

| Application                                 | Archive Name                                              | OSDC Path                                                   | Target                               |
|---------------------------------------------|-----------------------------------------------------------|-------------------------------------------------------------|--------------------------------------|
| obvam-ic-config-<br>services                | obvam-ic-config-<br>services-<br>6.0.0.war                | \OBIC_SERVICES\obvam\ obvam-ic-config-services\             | obvam-ic config server               |
| obvam-ic-<br>charge-calc-<br>services       | obvam-ic-charge-<br>calc-services-<br>6.0.0.war           | \OBIC_SERVICES\obvam\ obvam-ic-charge-calc- services\       | obvam-ic charge calc<br>server       |
| obvam-ic-intchg-<br>accting-services        | obvam-ic-intchg-<br>accting-services-<br>6.0.0.war        | \OBIC_SERVICES\obvam\ obvam-ic-intchg-accting- services\    | obvam-ic intchg accting<br>server    |
| obvam-ic-<br>interest-accrual-<br>services  | obvam-ic-<br>interest-accrual-<br>services-<br>6.0.0.war  | \OBIC_SERVICES\obvam\ obvam-ic-interest-accrual- services\  | obvam-ic interest accrual<br>server  |
| obvam-ic-<br>interest-allocate-<br>services | obvam-ic-<br>interest-allocate-<br>services-<br>6.0.0.war | \OBIC_SERVICES\obvam\ obvam-ic-interest-allocate- services\ | obvam-ic interest allocate<br>server |
| obvam-ic-<br>interest-batch-<br>services    | obvam-ic-<br>interest-batch-<br>services-<br>6.0.0.war    | \OBIC_SERVICES\obvam\ obvam-ic-interest-batch- services\    | obvam-ic interest batch<br>server    |

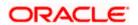

| Application                                        | Archive Name                                                     | OSDC Path                                                      | Target                                  |
|----------------------------------------------------|------------------------------------------------------------------|----------------------------------------------------------------|-----------------------------------------|
| obvam-ic-<br>interest-calc-<br>services            | obvam-ic-<br>interest-calc-<br>services-<br>6.0.0.war            | \OBIC_SERVICES\obvam\ obvam-ic-interest-calc- services\        | obvam-ic interest calc<br>server        |
| obvam-ic-<br>interest-input-<br>services           | obvam-ic-<br>interest-input-<br>services-<br>6.0.0.war           | \OBIC_SERVICES\obvam\ obvam-ic-interest-input- services\       | obvam-ic interest input<br>server       |
| obvam-ic-<br>interest-<br>liquidation-<br>services | obvam-ic-<br>interest-<br>liquidation-<br>services-<br>6.0.0.war | \OBIC_SERVICES\obvam\ obvam-ic-interest- liquidation-services\ | obvam-ic interest<br>liquidation server |
| obvam-ic-<br>interest-<br>maintqueue-<br>services  | obvam-ic-<br>interest-<br>maintqueue-<br>services-<br>6.0.0.war  | \OBIC_SERVICES\obvam\ obvam-ic-interest- maintqueue-services\  | obvam-ic interest<br>maintqueue server  |
| obvam-ic-<br>interest-resolve-<br>services         | obvam-ic-<br>interest-resolve-<br>services-<br>6.0.0.war         | \OBIC_SERVICES\obvam\ obvam-ic-interest-resolve- services\     | obvam-ic interest resolve<br>server     |
| obvam-ic-<br>maintenance-<br>services              | obvam-ic-<br>maintenance-<br>services-<br>6.0.0.war              | \OBIC_SERVICES\obvam\ obvam-ic-maintenance- services\          | obvam-ic maintenance<br>server          |

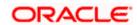

| Application                                  | Archive Name                                               | OSDC Path                                                    | Target                                |
|----------------------------------------------|------------------------------------------------------------|--------------------------------------------------------------|---------------------------------------|
| obvam-ic-bod-<br>batch-services              | obvam-ic-bod-<br>batch-services-<br>6.0.0.war              | \OBIC_SERVICES\OBLM\ obvam-ic-bod-batch- services\           | obvam-ic bod batch<br>server          |
| obvam-ic-<br>external-<br>adapter-services   | obvam-ic-<br>external-adapter-<br>services-<br>6.0.0.war   | \OBIC_SERVICES\OBLM\ obvam-ic-external- adapter-services\    | obvam-ic external<br>adapter server   |
| obvam-ic-online-<br>liquidation-<br>services | obvam-ic-online-<br>liquidation-<br>services-<br>6.0.0.war | \OBIC_SERVICES\obvam\ obvam-ic-online- liquidation-services\ | obvam-ic online<br>liquidation server |

## 5.4 Steps to Deploy as Application

To deploy application please refer ANNEXURE-1. "How to deploy section".

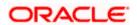

#### 6. Restarts and Refresh

Once everything is deployed, the managed servers. And for each application call path "/refresh" for refreshing the configuration properties.

#### 6.1 Restarting Servers

To restart the server please refer to ANNEXURE-1."How to restart" section.

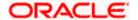

## 7. Logging Area

#### 7.1 Introduction

This part of the document will talk about the logs area where after deployment of Interest and Charges Applications in WebLogic server.

#### **Logging Area**

#### Server Logs

Managed Server writes logs in the below area of the server: <WEBLOGIC\_DOMAIN\_CONFIG\_AREA/servers/managed\_server1/logs/managed\_server1.out

Let's assume a domain has been created **obic** with **managed\_server** name called **managed\_server1** in the following area of the server /scratch/oracle/middleware/user\_projects/domains/**obic**". Logging area for Interest and Charges applications would be

/scratch/oracle/middleware/user\_projects/domains/obic/servers/managed\_server1/logs/managed\_server1.out

#### **Application Log:**

Application logs are found under /scratch/obic/logs and this path has to be configured in setDomainEnv.sh as -Dplato.service.logging.path=/scratch/obic/logs

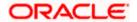

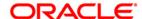

#### Interest and Charges Services Installation Guide

Oracle Financial Services Software Limited

Oracle Park

Off Western Express Highway

Goregaon (East)

Mumbai, Maharashtra 400 063

India

Worldwide Inquiries:

Phone: +91 22 6718 3000

Fax:+91 22 6718 3001

#### https://www.oracle.com/industries/financial-services/index.html

Copyright © 2018, 2021, Oracle and/or its affiliates. All rights reserved.

Oracle and Java are registered trademarks of Oracle and/or its affiliates. Other names may be trademarks of their respective owners.

U.S. GOVERNMENT END USERS: Oracle programs, including any operating system, integrated software, any programs installed on the hardware, and/or documentation, delivered to U.S. Government end users are "commercial computer software" pursuant to the applicable Federal Acquisition Regulation and agency-specific supplemental regulations. As such, use, duplication, disclosure, modification, and adaptation of the programs, including any operating system, integrated software, any programs installed on the hardware, and/or documentation, shall be subject to license terms and license restrictions applicable to the programs. No other rights are granted to the U.S. Government.

This software or hardware is developed for general use in a variety of information management applications. It is not developed or intended for use in any inherently dangerous applications, including applications that may create a risk of personal injury. If you use this software or hardware in dangerous applications, then you shall be responsible to take all appropriate failsafe, backup, redundancy, and other measures to ensure its safe use. Oracle Corporation and its affiliates disclaim any liability for any damages caused by use of this software or hardware in dangerous applications.

This software and related documentation are provided under a license agreement containing restrictions on use and disclosure and are protected by intellectual property laws. Except as expressly permitted in your license agreement or allowed by law, you may not use, copy, reproduce, translate, broadcast, modify, license, transmit, distribute, exhibit, perform, publish or display any part, in any form, or by any means. Reverse engineering, disassembly, or decompilation of this software, unless required by law for interoperability, is prohibited.

The information contained herein is subject to change without notice and is not warranted to be error-free. If you find any errors, please report them to us in writing.

This software or hardware and documentation may provide access to or information on content, products and services from third parties. Oracle Corporation and its affiliates are not responsible for and expressly disclaim all warranties of any kind with respect to third-party content, products, and services. Oracle Corporation and its affiliates will not be responsible for any loss, costs, or damages incurred due to your access to or use of third-party content, products, or services.